, tushu007.com

 $<<$  Photoshop CS2  $>>$ 

- << Photoshop CS2 >>
- 13 ISBN 9787900701343
- 10 ISBN 7900701346

出版时间:2007-10

页数:301

PDF

更多资源请访问:http://www.tushu007.com

 $<<$  Photoshop CS2  $>>$ 

Photoshop CS2 Photoshop CS2 Photoshop CS2

Photoshop

Photoshop

, tushu007.com

, tushu007.com

## $<<$  Photoshop CS2  $>>$

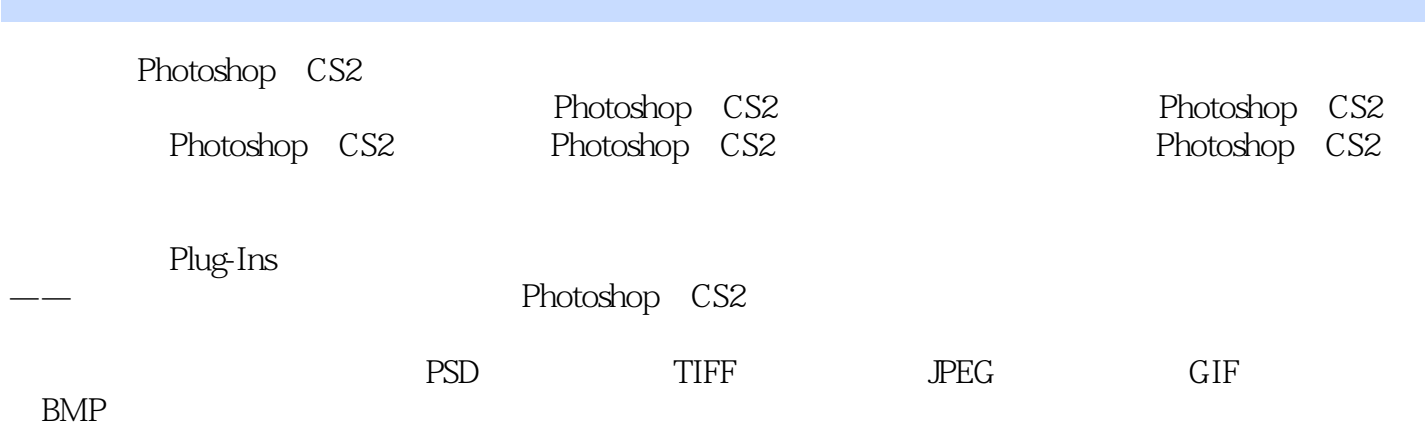

节 上机实战——制作填充图案 习题二第三章 创建与编辑图像选区 第一节 创建规则选区

收缩选区 七、变换选区 八、取消选区 ……第四章 描绘与修饰图像第五章 图像色彩的设

*Page 3*

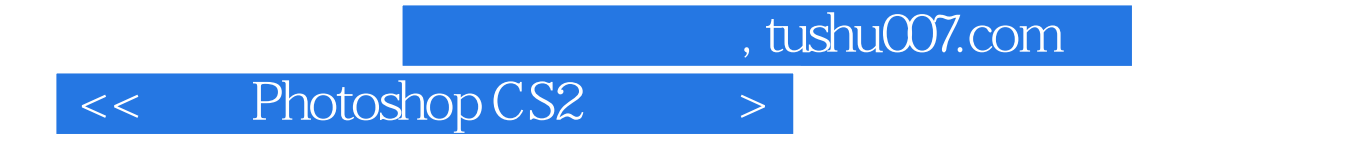

本站所提供下载的PDF图书仅提供预览和简介,请支持正版图书。

更多资源请访问:http://www.tushu007.com